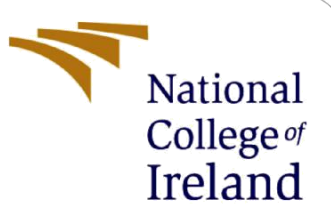

# Configuration Manual

MSc Research Project

MSc in Cybersecurity

Sujay Hegde

Student ID: 20174217

School of Computing

National College of Ireland

Supervisor: Liam McCabe

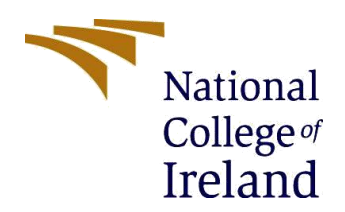

#### **National College of Ireland**

#### **MSc Project Submission Sheet**

#### **School of Computing**

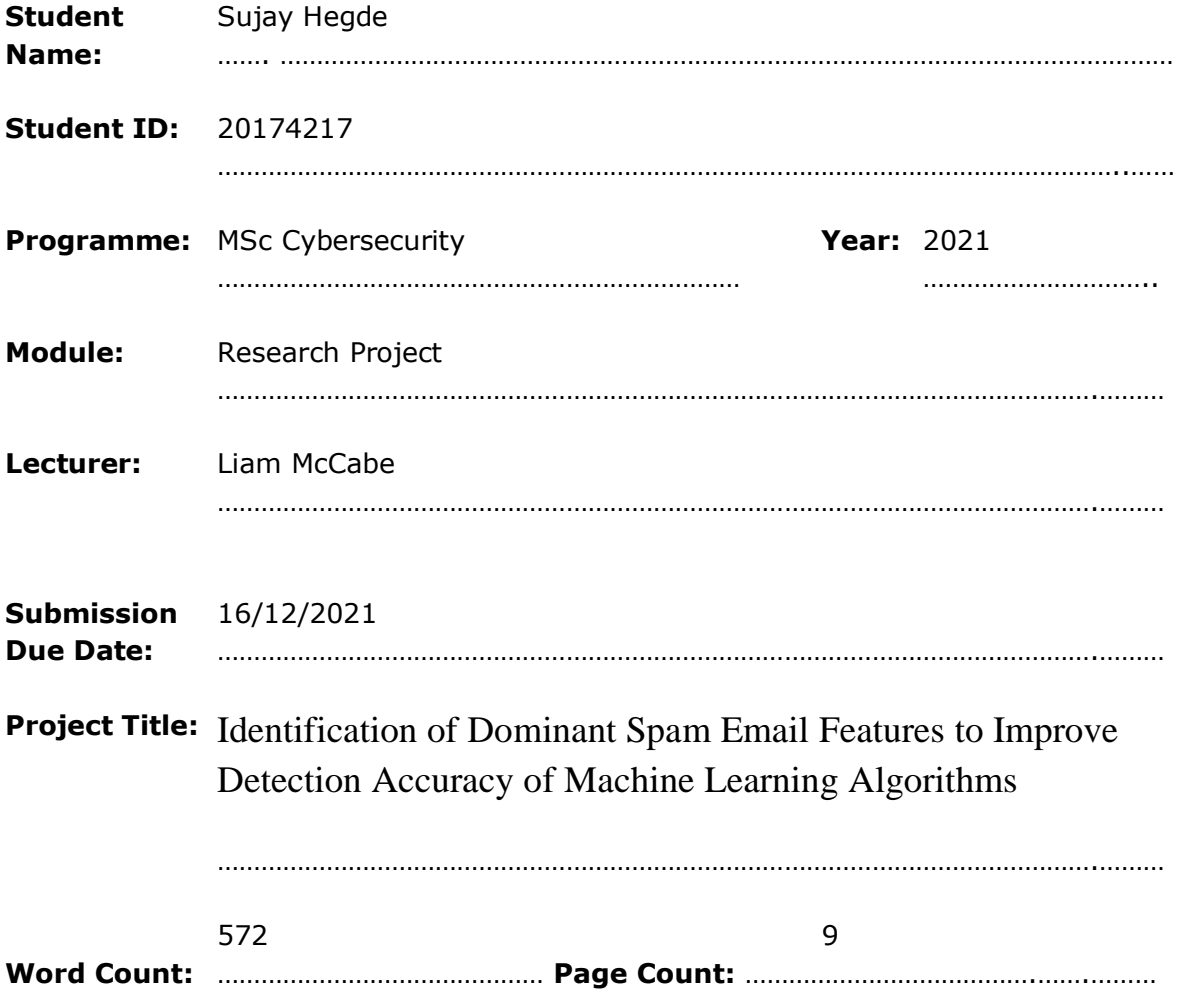

I hereby certify that the information contained in this (my submission) is information pertaining to research I conducted for this project. All information other than my own contribution will be fully referenced and listed in the relevant bibliography section at the rear of the project.

ALL internet material must be referenced in the bibliography section. Students are required to use the Referencing Standard specified in the report template. To use other author's written or electronic work is illegal (plagiarism) and may result in disciplinary action.

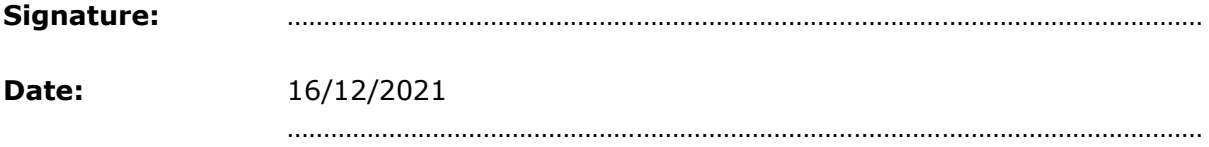

#### **PLEASE READ THE FOLLOWING INSTRUCTIONS AND CHECKLIST**

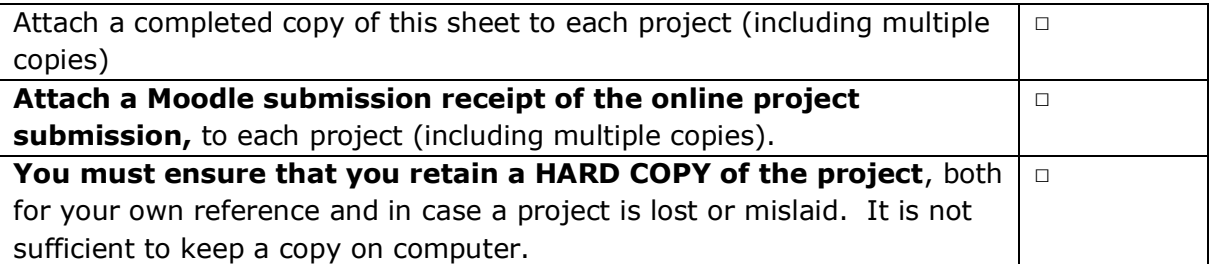

Assignments that are submitted to the Programme Coordinator Office must be placed into the assignment box located outside the office.

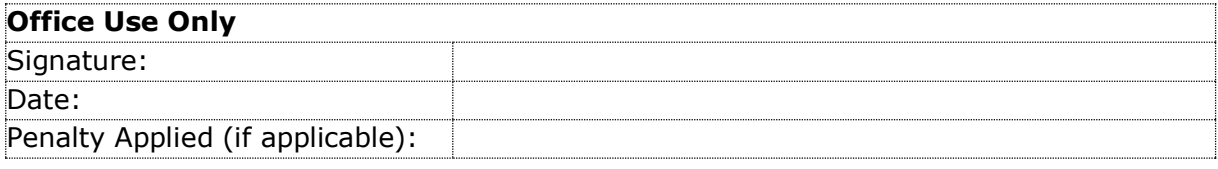

# Configuration Manual

Sujay Hegde Student ID: 20174217

# **1. Introduction**

The configuration manual's goal is to assist users in installing the research project code on their system so that they can use it to evaluate the study or modify it to meet their specific needs. The prerequisites and environment set up section provides comprehensive guidance for creating a project environment as well as a list of requirements for replicating the research results.

# **2. Requirements**

# **2.1 System Requirement**

The process of machine learning involves overhead of resources on the host machine.

Hence, it is critical that the hardware configuration on the employed machine be capable of doing such tasks. The following are the system's minimum requirements:

- CPU: Intel i5 6th Gen or Intel i7 5th Gen Processor with 2.4 GHZ
- RAM: 8gb DDR4
- Storage: 15 GB of free space HDD or SSD

### **2.2 Software Requirements**

- Python 3.x recommended
- Web Browser

### **2.3 Imports and Packages**

- Nltk 2.0.2
- Scikit-learn 0.24
- Numpy 1.19.2
- Pandas
- Seaborn
- Tqdm
- Matplotlib 3.5.1
- Tensorflow 2.7.0
- Re
- Keras
- Sklearn metrics
- Sklearn.tree

The project makes use of google colab for runtime environments. The .ipynb file needs to imported.

# **3. Dataset Collection**

The project uses two datasets is CSV format. The dataset found at <https://archive.ics.uci.edu/ml/datasets/spambase> contains spam or ham dictionary words. The screenshot below shows a preview of the dataset in excel.

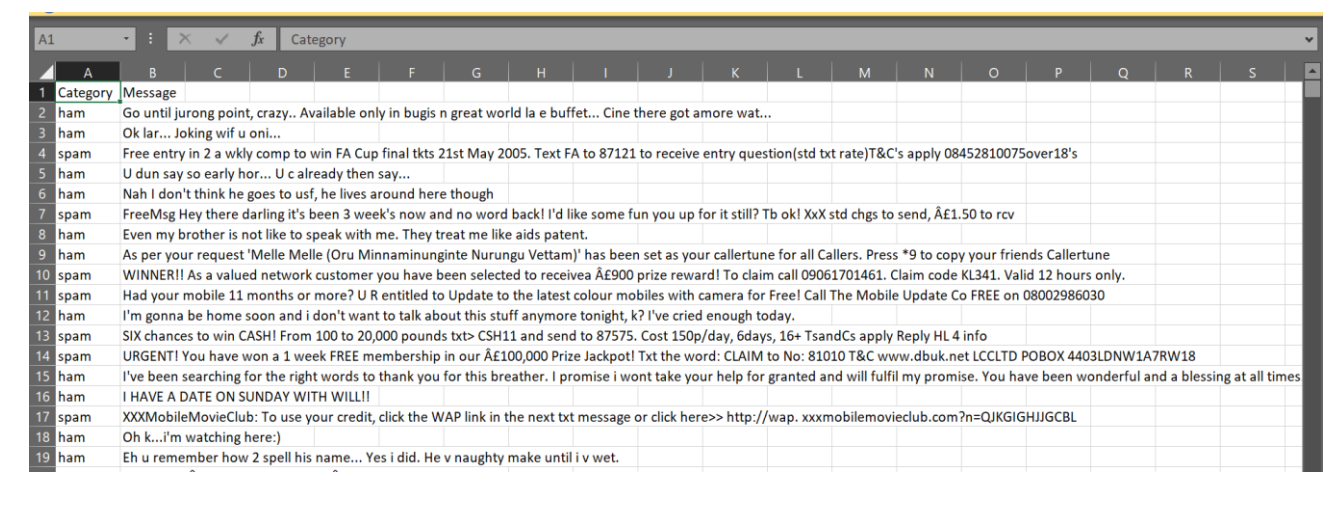

The Enron 1 dataset is around 364 megabytes and expands to 1.32 Gigabytes once unzipped by the colab notebook. This dataset contains email header information. The dataset can be found at

<http://www.cs.columbia.edu/~rambow/enron/>

# **4. Code Evaluation**

## **Deep Learning Model Defining Patterns(grouping all data using regex function)**

#### # Define the patterns:

xfn pattern = re.compile(r'%s.\*\$'%metadata names[-1], re.M) # X-FileName: is the last one in the metadata names list content pattern = re.compile('[^\n].\*', flags=re.S) # not a newline followed by any number of any characters

#### # Test the patterns:

xfn end = xfn pattern.search(data.message[10]).end()  $\#$  Find the X-FileName information and take the index of its last character match = content pattern.search(data.message[10], pos=xfn end) # Start searching from this index print(match.group())

# **Tokenizing and defining neural network parameters**

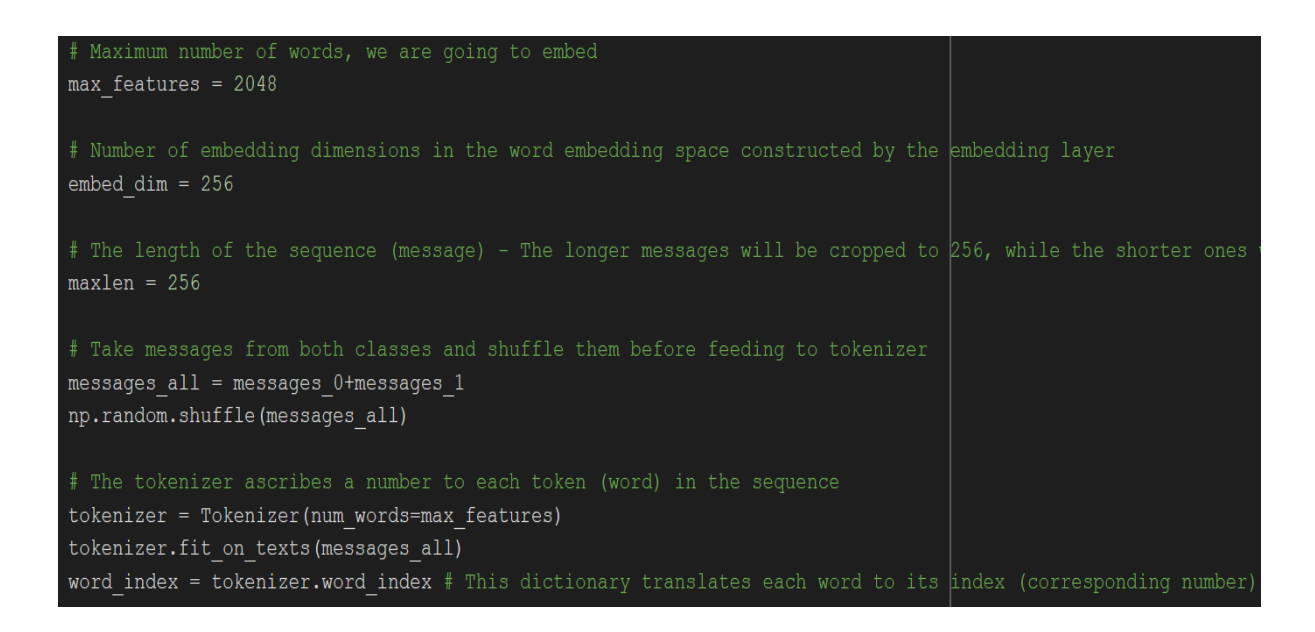

### **Defining model parameters**

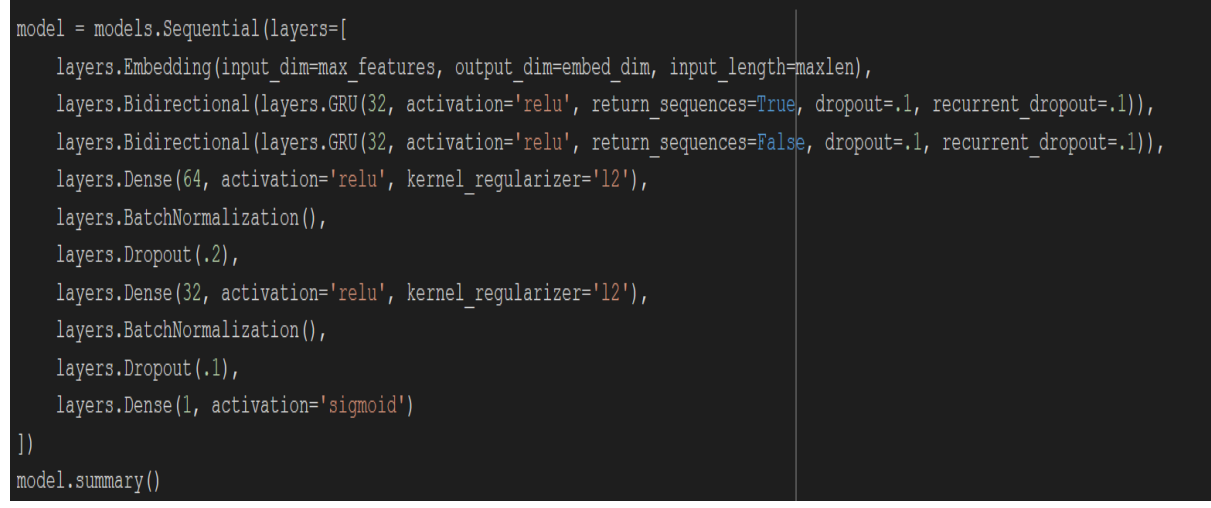

### **Training the model; Epochs = 24**

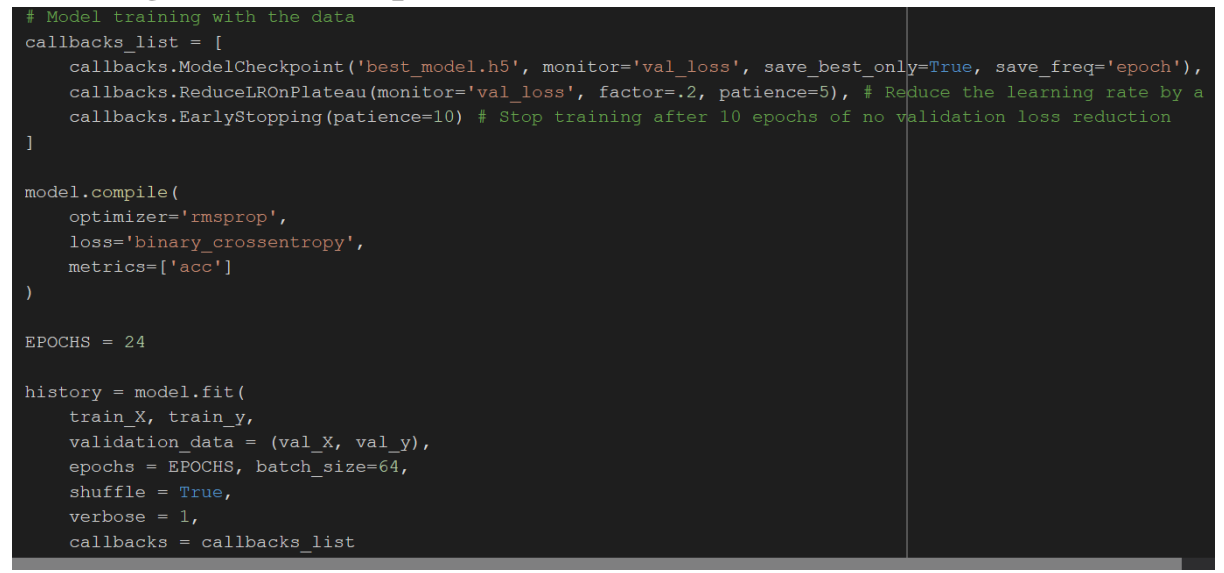

### **Classifier Models**

### **Naïve Bayes and Decision Tree**

### **Label Encoding and Tokenizing**

```
from sklearn.preprocessing import LabelEncoder
le = LabelEncoder()
train y = le.fit transform(target train.values)test y = le.trainstorm(target test.values)
```
train y

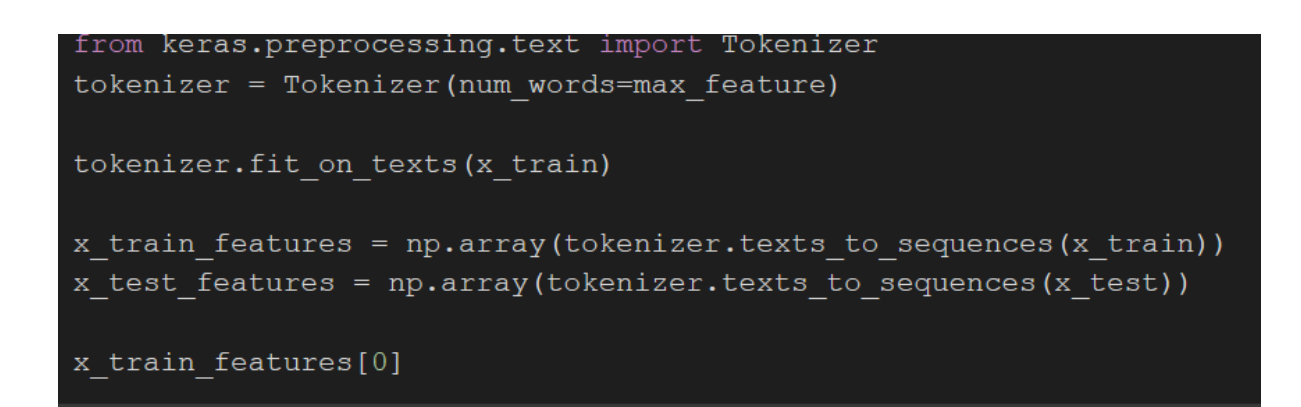

### **Model Training**

```
from sklearn.naive bayes import GaussianNB
classifier = GaussianNB()classifier.fit(x_train_features, train_y)
# Predicting the Test set results
y pred = classifier. predict (x test features)
```

```
from sklearn.tree import DecisionTreeClassifier
classifier = DecisionTreeClassifier(criterion = 'entropy', random state = 0)
classifier.fit(x train features, train y)
import matplotlib.pyplot as plt
# Predicting the Test set results
y pred = classifier.predict(x test features)
```